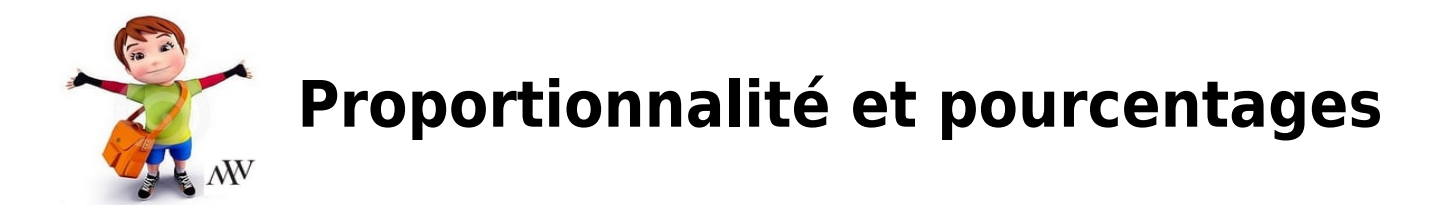

# **I. Tableaux de proportionnalité**

## **1.Coefficient de proportionnalité**

### EXEMPLE :

Au marché, le raison est vendu 3,50€ le kilogramme.

Pour 4 kg, on paie 4 fois plus que pour 1 kg, c'est-à-dire 14  $\epsilon$ .

En effet,  $4 \times 3,50 = 14$  €.

Pour 0,50 kg, on paie deux fois moins que pour 1 kg, c'est-à-dire 1,75 €.

En effet,  $0, 5 \times 3, 50 = 1, 75$  €.

On dit que le prix, en euros, est **proportionnel** à la masse, en kilogrammes.

On obtient le prix (en euros) en multipliant la masse (en kilogrammes) par 3,5.

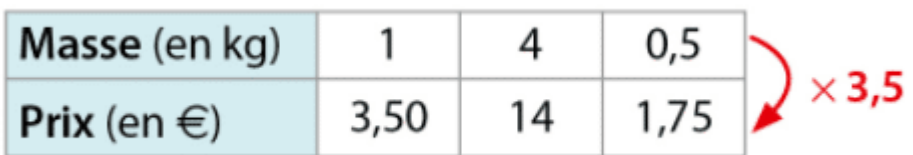

#### REMARQUE :

Dans le tableau ci-dessus, on passe d'un nombre de la première ligne au nombre correspondant

de la deuxième ligne en multipliant par le même nombre.

On dit que ce nombre (3,5) est un **coefficient de proportionnalité** ( il s'agit du prix d'un kilogramme de raisins).

## **2.Multiplication d'une quantité par un nombre**

#### EXEMPLE 1 :

Le débit d'un robinet est régulier, c'est-à-dire que le nombre de litres qui s'écoulent est proportionnel à la durée d'écoulement. En 5 min, il s'écoule 8 litres d'eau.

En combien de temps s'écoulera-t-il 20 L d'eau ?

 $20 = 8 \times 2.5$ 

 $5 \times 2, 5 = 12, 5$ 

Donc il s'écoulera 20 L d'eau du robinet en 12,5 min.

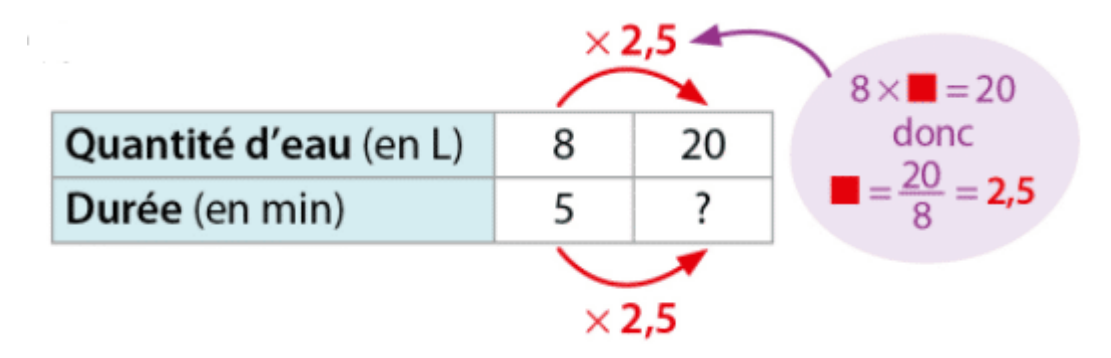

#### EXEMPLE 2 :

On reprend l'exemple 1 ci-dessus. En 5 min, il s'écoule 8 L d'eau.

Si on laisse le robinet ouvert 60 min, combien de litres d'eau s'écouleront ?

 $60 = 5 \times 12$ 

 $8 \times 12 = 96$ 

Donc en 60 min, il s'écoulera 96 L d'eau.

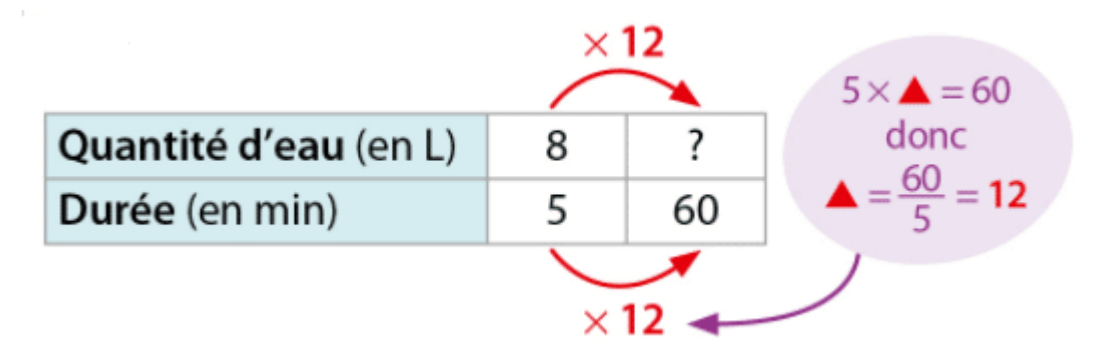

## **3.Additivité de la proportionnalité**

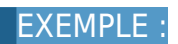

On reprend l'exemple 1 du paragraphe 2.En 5 min, il s'écoule 8 L et en 12,5 min, il s'écoule 20 L.

 $5 + 12$ ,  $5 = 17$ , 5 min et  $8 + 20 = 28$  L.

Donc en 17,5 min, il s'écoulera 28 litres d'eau.

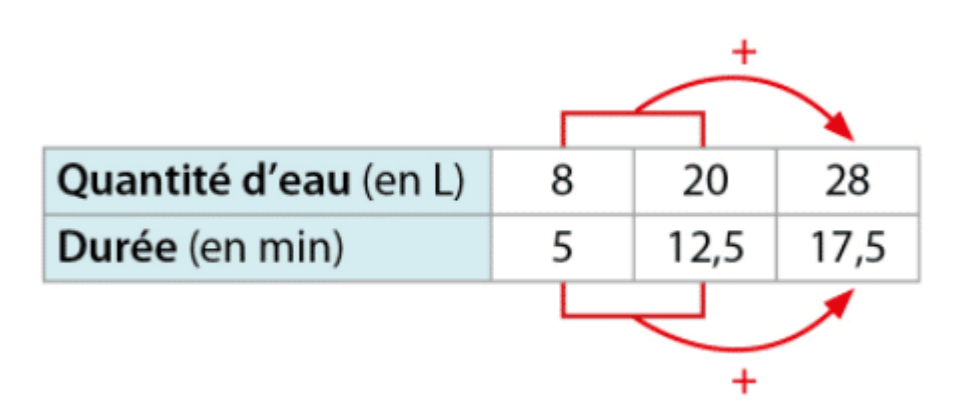

## **II. Passage par l'unité et pourcentage**

## **1.Passage par l'unité**

#### EXEMPLE :

Avec 5 kg de peinture, on peut recouvrir 8 m² de façade.

- Pour calculer la superficie de façade recouverte avec 9 kg de peinture, on peut procéder ainsi :
- avec 1 kg de peinture, on peut recouvrir 8 m²: 5 c'est-à-dire 1,6 m².
- avec 9 kg de peinture, on peut recouvrir  $9 \times 1, 6 = 14, 4 m^2$ .

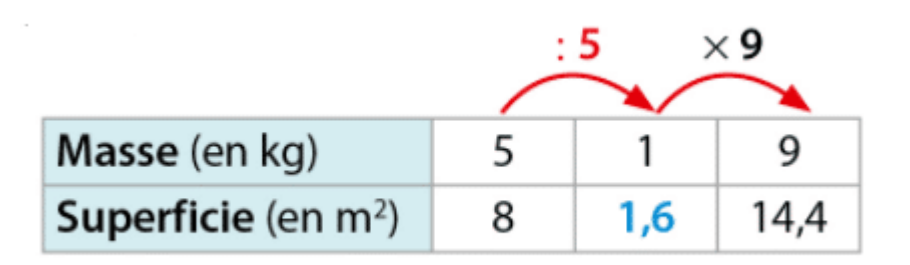

Pour calculer la masse de peinture nécessaire pour 30 m² de façade, on peut procéder ainsi :

-pour 1m², il faut 5 kg : 8 c'est-à-dire 0,625 kg de peinture.

- pour 30 m<sup>2</sup>, il faut  $30 \times 0,625 = 18,75$  kg.

On peut aussi utiliser ce tableau de proportionnalité :

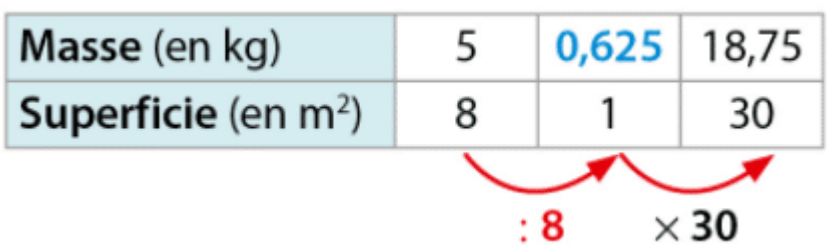

## **2.Appliquer un taux de pourcentage**

### **Vocabulaire :**

Dire qu'un yaourt aux fruits contient 14 % de fruits signifie que la masse de fruits est proportionnelle à la masse de yaourt et que dans 100 grammes de yaourt, il y a 14 grammes de fruits.

## **Propriété :**

t désigne un nombre. Prendre t % d'une quantité, c'est multiplier cette quantité par  $\frac{t}{100}$ .

#### EXEMPLE :

Un yaourt de 125 g contient 14% de fruits.

Calculer la masse de fruits dans ce yaourt, c'est prendre 14% de 125 g, c'est-à-dire prendre

 $\frac{14}{100}$  × , 125 = 0, 14 × , 125 = 17, 5 g.

Donc il y a 17,5 g de fruits dans ce yaourt de 125 g. **Des cas particuliers :**

Prendre 50 % d'une quantité, c'est prendre la moitié.

- Prendre 25 % d'une quantité, c'est prendre le quart.
- Prendre 75 % d'une quantité, c'est prendre les trois-quarts.

### EXEMPLE :

25 % des 28 élèves d'une classe de 6° portent des lunettes.

 $\frac{25}{100} \times 28 = \frac{1}{4} \times 28 = 7$  donc 7 élèves de cette classe portent des lunettes.